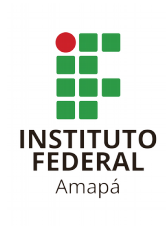

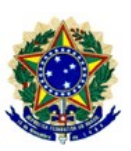

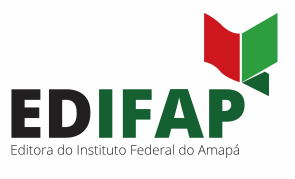

# **CHAMADA PÚBLICA Nº 11/2020 – EDIFAP/PROEPPI/IFAP PROCESSO SELETIVO PARA SELEÇÃO DE ARTIGOS PARA COMPOSIÇÃO DE LIVRO**

Para celebrar os 10 anos do Instituto Federal do Amapá, a Editora do Instituto Federal do Amapá (Edifap) abre uma chamada especial para publicação de artigos em livro impresso (o título do livro será divulgado posteriormente).

Esta coletânea que tem como temática "10 anos do Instituto Federal do Amapá: uma trajetória marcada por ações de ensino, pesquisa e extensão" **pretende reunir artigos que relatem as experiências exitgsas desenvglvidas ng âmbitg dg ensing, pesquisa e/gu extensãg dg IFAP**.

Os manuscritos podem ser submetidos do dia 14 de outubro ao dia 24 de novembro de 2020 por servidores/as e esitdanies do Institio Federal do Amapá, no enianio, os/as esitdanies só poderão enviar os trabalhos em coautoria com algum/a servidor/a.

Após análise do Conselho Editorial e dos pareceristas, serão selecionados 30 artigos para compor o livro. Os critérios para seleção se pautarão na qualidade dos manuscritos e em suas inovações temáticas, didáticas, teóricas ou metodológicas.

# Para efeito desta chamada, os artigos deverão:

1. Ser submetidos em português, espanhol ou inglês;

2. Ter no mínimo 15 (quinze) e no máximo 20 (vinte) páginas, incluindo referências bibliográficas e anexos, se houver;

3. Possuir no máximo 4 (quatro) autores/as (os/as autores/as não devem ser identificados/as no **artig)**;

4. Ser inéditos e originais;

5. Atender as orientações de formatação indicadas no anexo V;

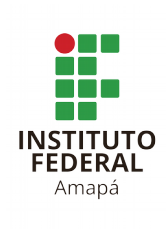

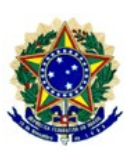

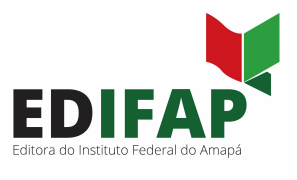

6. Ser submetidos com as declarações de normalização (anexo II), declaração de revisão linguística

por um/a profissional especializado/a<sup>[1](#page-1-0)</sup> (anexo III) e termo de cessão gratuita de direto de imagens

(anexo IV);

7. Ser encaminhados via e-mail: editora@ifap.edu.br com o assunto "Ifap 10 anos", em formato Word.

### **Crgngirama**

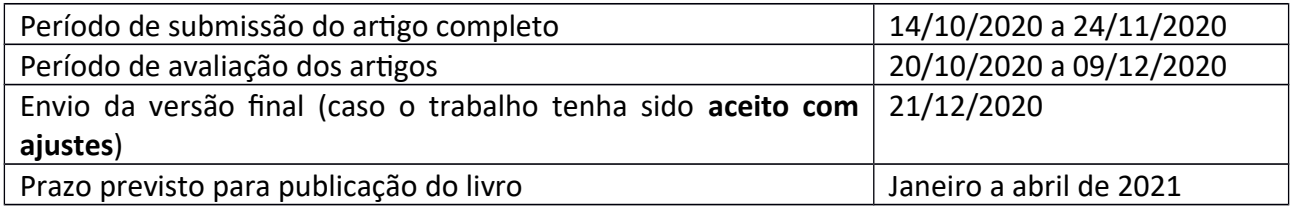

Romaro Antonio Silva Pró-Reitor de Extensão, Pesquisa, Pós-graduação e Inovação. Portaria nº 754/2020/GR/IFAP (versão original assinada)

### Flávia Karolina Lima Duarte Barbosa Responsável pela Ediiora do IFAP – Edifap Poriaria n° 1045/2020/GR/IFAP (versão original assinada)

<span id="page-1-0"></span><sup>1</sup> Entende-se por profissional especializado/a aquele/a formado/a em Letras com habilitação em Língua Portuguesa ou aquele/a que comprove atuação profissional como revisor/a de textos.

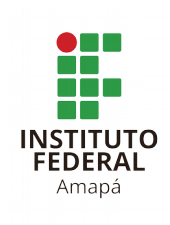

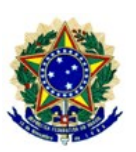

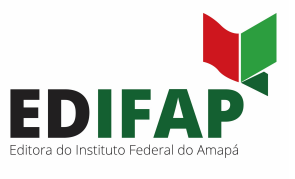

# **ANEXO II**

# **DECLARAÇÃO DE NORMALIZAÇÃO DO ARTIGO**

Et, \_\_\_\_\_\_\_\_\_\_\_\_\_\_\_\_\_\_\_\_\_\_\_\_\_\_\_\_\_\_\_\_\_\_\_\_\_\_\_\_\_\_\_, declaro qte me responsabilizo pela normalização das citações e referências bibliográficas do artigo intitulado \_\_\_\_\_\_\_\_\_\_\_\_\_\_\_\_\_\_\_\_\_\_\_\_\_\_\_\_\_\_\_\_\_\_\_\_\_\_\_\_\_\_\_\_\_\_\_\_\_\_\_\_\_\_\_\_\_\_\_\_\_\_\_\_, de atioria de \_\_\_\_\_\_\_\_\_\_\_\_\_\_\_\_\_\_\_\_\_\_\_\_\_\_\_\_\_\_\_\_\_\_\_\_\_\_\_\_\_\_\_\_\_\_\_\_\_\_\_\_\_\_\_\_\_\_, stbmetdo à Edifap*.*

Por ser verdade, firmo a presente.

\_\_\_\_\_\_\_\_\_\_\_\_\_\_\_\_\_\_\_\_\_\_\_\_\_\_\_\_\_\_\_\_\_\_\_\_\_\_\_\_\_\_\_\_\_\_ Assinatura do/a responsável

Tiitlação do/a revisor/a: \_\_\_\_\_\_\_\_\_\_\_\_\_\_\_\_\_\_\_\_\_\_\_\_\_\_\_\_\_\_\_\_\_\_\_\_\_\_\_\_

Local, the contract de to de to de  $\alpha$ 

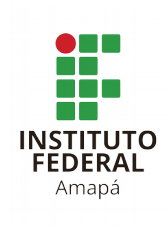

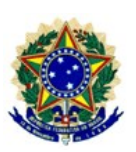

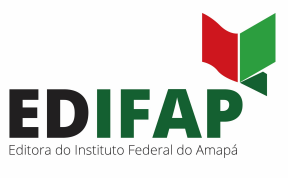

# **ANEXO III**

# **DECLARAÇÃO DE REVISÃO LINGUÍSTICA DO ARTIGO**

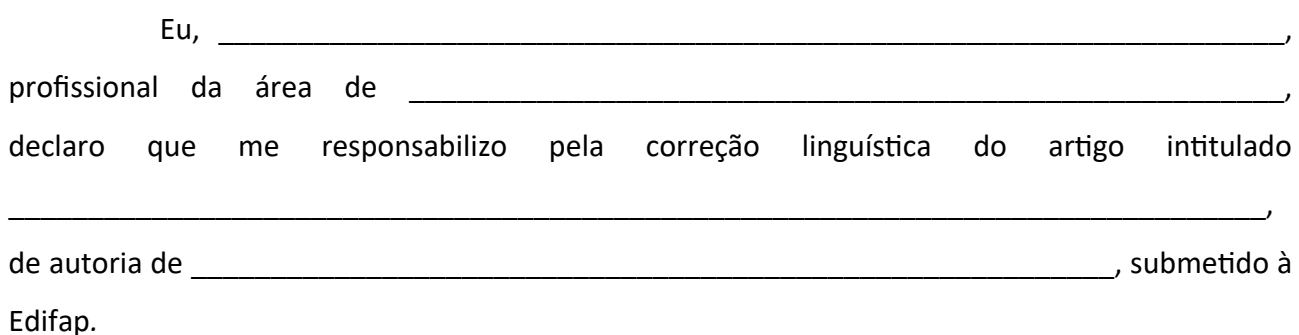

Por ser verdade, firmo a presente.

\_\_\_\_\_\_\_\_\_\_\_\_\_\_\_\_\_\_\_\_\_\_\_\_\_\_\_\_\_\_\_\_\_\_\_\_\_\_\_\_\_\_\_\_\_\_ Assinatura do/a revisor/a

Tiitlação do/a revisor/a: \_\_\_\_\_\_\_\_\_\_\_\_\_\_\_\_\_\_\_\_\_\_\_\_\_\_\_\_\_\_\_\_\_\_\_\_\_\_\_\_

Local, \_\_\_\_\_\_\_\_\_\_de \_\_\_\_\_\_\_\_\_\_\_\_\_ de \_\_\_\_\_\_\_\_

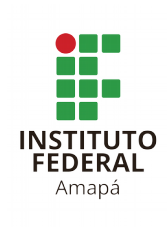

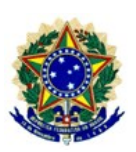

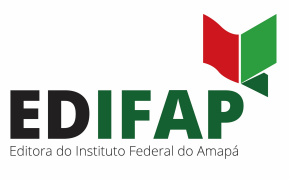

### **ANEXO IV**

# **TERMO DE CESSÃO GRATUITA DE IMAGEM PARA DIVULGAÇÃO**

Eu, (nome completo da pessoa que está cedendo a imagem), (nacionalidade), (estado civil), portador/a do RG n°\_\_\_\_\_\_\_\_\_\_, inscrito/a no CPF sob o n°\_\_\_\_\_\_\_\_\_\_\_\_\_\_\_\_\_\_\_\_\_, residente na Rua \_\_\_\_\_\_\_\_\_\_\_\_\_\_\_\_\_\_\_\_\_\_\_\_\_\_ n.º \_\_\_\_, (cidade), (estado), CEDO as imagens apresentadas no artigo submetido para publicação pela Editora do Instituto Federal do Amapá -Edifap, se aprovado pelo comitê científico, com o fim específico de publicação de conteúdo pedagógico, sem qualquer ônus para a instituição e em caráter definitivo.

A presente autorização de cessão de imagem é concedida à Editora do Instituto Federal do **Amapá – Edifap**, órgão integrante da estrutura interna da Pró-reitoria de Extensão, Pesquisa, Pós graduação e Inovação, a título gratuito, abrangendo inclusive a licença a terceiros, de forma direta ou indireta, e a inserção em materiais para toda e qualquer finalidade, seja para uso comercial, de publicidade, jornalístico, editorial, didático e outros que existam ou venham a existir no futuro, para veiculação/distribuição em território nacional e internacional, por prazo indeterminado.

Por esta ser a expressão da minha vontade, declaro que autorizo o uso acima descrito, sem que nada haja a ser reclamado a título de direitos conexos à imagem ora autorizada ou a qualquer outro, e assino a presente autorização.

Local e data: et al. 2000 e data: et al. 2000 e data: et al. 2000 e data: et al. 2000 e data: et al. 2000 e da

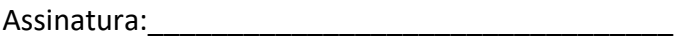

Telefone para coniaio: (\_\_\_) \_\_\_\_\_\_\_\_\_\_\_\_\_\_\_\_\_\_\_

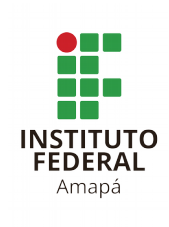

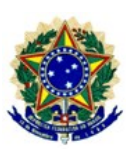

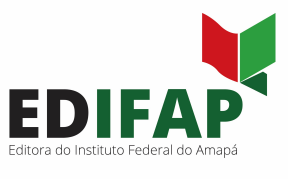

### **ANEXO IV**

### **TÍTULO DO ARTIGO EM CAIXA ALTA, CENTRALIZADO, NEGRITO, FONTE TIMES NEW ROMAN (TNR), TAMANHO 12: o subtítulo (se tiver) não deverá vir em caixa baixa**

Nome Completo do/a Autor/a – Filiação (TNR 12 alinhado à direita)

Nome Completo do/a Coautor/a – Filiação (TNR 12 alinhado à direita)

**Máximo de 4 autores/as (Os nomes dos/as autores/as não devem ser indicados na versão submetida para avaliação)**

**RESUMO:** O resumo deve ser inserido um espaço simples abaixo dos nomes autores. O texto deverá ser precedido do resumo simples, redigido parágrafo único, justificado, sem adentramento, em espaçamento simples, com o mínimo de 100 e o máximo de 250 palavras (conforme ABNT - NBR 6028), destacando os seguintes aspectos: Objetivo da investigação, metodologia/materiais e métodos, análise dos dados/ resultados e discussões, considerações finais/conclusão.O resumo será seguido da expressão de 3 (três) a 5 (cinco) palavras-chave, relacionadas ao tema do trabalho, separadas por ponto.

### **PALAVRAS-CHAVE**: \_\_\_\_\_\_\_\_\_\_\_\_\_. \_\_\_\_\_\_\_\_\_\_\_\_\_\_\_. \_\_\_\_\_\_\_\_\_\_\_\_\_\_\_\_

# **1 INTRODUÇÃO**

Apresentação da temática com um apanhado sucinto do assunto pesquisado/objeto, objetivos e problema.

# **2 REFERENCIAL TEÓRICO**

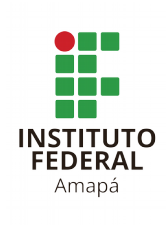

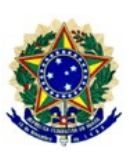

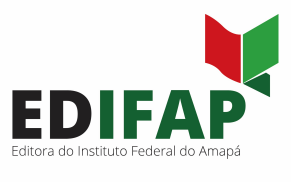

Baseada na literatura utilizada evidenciando a relevância do estudo, devendo apresentar os fundamentos teóricos (ou bases teóricas) e conceituais da pesquisa. Lembre-se de que qualquer fonte citada deverá compor as referências ao final do artigo.

# **3 MATERIAIS E MÉTODOS ou METODOLOGIA**

O título pode ser alterado conforme a melhor adequação de pesquisa da área de conhecimento. Nesta seção deve-se descrever o processo de coleta e geração de dados, indicando o tipo de pesquisa, participantes, lócus, instrumentos de coleta de dados, materiais e produtos.

# **4 RESULTADOS E DISCUSSÕES ou ANÁLISE DOS DADOS**

O título pode ser alterado conforme a melhor adequação de pesquisa da área de conhecimento. Esta seção, devem ser feitas as discussões e reflexões acerca da experiência realizadas (trata-se da análise dos dados).

# **5 CONCLUSÃO ou CONSIDERAÇÕES FINAIS**

O título pode ser alterado conforme a melhor adequação de pesquisa da área de conhecimento. Esta seção, deve apresentar as conclusões (ou considerações finais) acerca do estudo desenvolvido. Pode-se indicar também recomendações e propostas para estudos.

**REFERÊNCIAS** (o título deve ser centralizado)

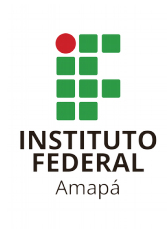

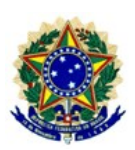

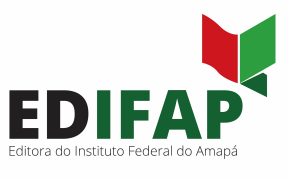

Listar apenas as obras citadas no texto de acordo com as normas vigentes da Associação Brasileira de Normas Técnicas – ABNT NBR 6023/2018.

### **Dados gerais obrigatórios:**

1) Os nomes dos autores não devem ser abreviados.

2) Sobrenomes de autores: Consideram-se como sobrenomes: sobrenome simples (KOCH); sobrenomes ligados por hífen (SERRANI-INFANTI); sobrenome + palavra que significa parentesco (ALMEIDA FILHO); substantivo + adjetivo (CASTELO BRANCO). No caso de autores de língua espanhola, usam-se os dois últimos sobrenomes (a não ser que o próprio autor use apenas um).

3) Vários autores: dois ou três: separam-se por ponto-e-vírgula; mais de três: indica-se apenas o primeiro, seguido de "*et al* (em itálico).".

4) Editor(es)/Organizador(es)/Coordenador(es): após o(s) nome(s), escreve-se "(Ed.).", "(Org.)." ou "(Coord.).".

5) Título: de artigo ou capítulo: digitado em corpo normal; de livro ou revista: digitado em **negrito**.

6) Número de edição: indicar a edição de uma publicação (a partir da segunda), usando-se o idioma da publicação: 3. ed. (português, espanhol); 2nd ed. (inglês); 2e ed. (francês); 2. Aufl. (alemão); 2ª ed. (italiano).

7) Local de publicação e editora: Exemplos:

a) Brasília: Thesaurus

b) (indica-se o estado quando o nome da cidade existir em mais de um) Campo Grande, MS: Ed.

**Editora do Instituto Federal do Amapá – Edifap**

Rodovia BR-210, Km 03, s/n – Brasil Novo, Macapá, AP. CEP: 68909-398 E-mail: editora@ifap.edu.br| Website: Em breve

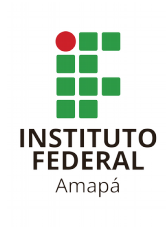

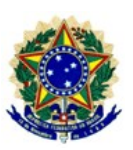

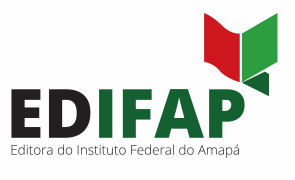

#### UFMS

c) (havendo duas editoras) Campo Grande, MS: Ed. UFMS; São Paulo: Humanitas

# **NORMAS GERAIS DE FORMATAÇÃO DO ARTIGO**

Os títulos das seções devem estar em negrito, caixa alta, alinhados à esquerda, sem adentramento, numerados por algarismos arábicos. Em caso de subtítulos devem estar em negrito, caixa baixa, alinhados à esquerda, numerados por algarismo arábicos, gradativo ao título dos subtítulos. Exclui-se da numeração as Referências.

O corpo do texto deve ser escrito em Times New Roman, tamanho 12, justificado, recuo de parágrafo de 1,5 cm e espaçamento entrelinhas 1,5. O papel deve ser tamanho A4 (21 cm X 29,7 cm), com margens superior e esquerda de 3 cm e direita e inferior de 2 cm. O artigo deve ter no mínimo 15 no máximo 20 páginas e ser submetido em formato Word.

# **CITAÇÕES**

As citações no corpo do texto devem seguir as normas na ABNT NBR 10.520, sendo apenas a primeira maiúscula se fora de parênteses e a data da publicação entre parênteses. Neves (2006) ou todas maiúsculas se entre parênteses (NEVES, 2006).

> Citação de mais de 3 linhas deve ficar destacada com recuo da margem esquerda de 4,0 cm, fonte 10 em Times New Roman, entrelinha simples. A citação deve terminar com autor, ano e página em parênteses, com ponto após parênteses, conforme exemplo a seguir: (DUBOC, 2014, p.23).

Citações com menos de 3 linhas aparecem no corpo do texto destacadas apenas por aspas duplas: "Em seguida, aparece, em parênteses, o sobrenome do autor em caixa alta, o ano e a página de onde foi tirada a citação, conforme exemplo." (DUBOC, 2014, p.25).

As citações de diversas obras de um mesmo autor, publicadas no mesmo ano, devem ser discriminadas por letras minúsculas após a data, sem espaçamento (ROJO, 2015a; 2015b). Quando

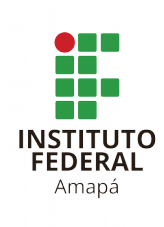

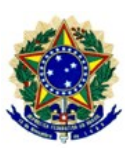

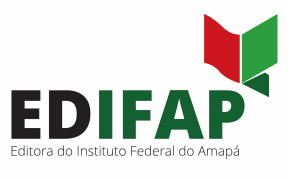

a obra tiver dois ou três autores, todos podem ser indicados, separados por ponto e vírgula (CAVALCANTE; CUSTÓDIO FILHO; BRITO, 2014), e quando houver mais de 3 autores, indicase o primeiro seguido de "*et al.*" (COPE *et al.*, 1996). Não usar *idem*, *ibid*., ou *ibidem*, *op. cit*.

### **TABELAS, QUADROS E FIGURAS**

As tabelas, quadros e figuras ser numerados com algarismos arábicos, com identificação na parte superior (conforme ABNT – NBR 14.724). O título deve ser inserido na parte superior, centralizado, iniciado pela expressão "Tabela 1" em negrito, seguido por hífen e pelo título sem destaque, na mesma fonte e tamanho do corpo do texto. A numeração é consecutiva, em algarismos arábicos. A autoria deve ser especificada abaixo do elemento visual e o texto deve ser em TNR 10, centralizado.

As imagens a serem utilizadas nos manuscritos devem vir acompanhadas do Termo de cessão gratuita de imagem (anexo IV do edital), ter a resolução mínima de 300DPI e, além de serem apresentadas no decorrer do artigo, devem ser encaminhadas separadamente em anexo no email [editora@ifap.edu.br,](mailto:editora@ifap.edu.br) no momento de submissão do manuscrito.

As tabelas, quadros e figuras devem ser incluídas no texto, por exemplo:

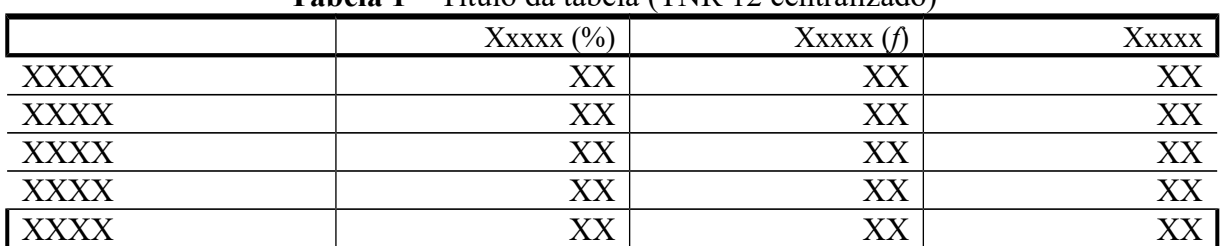

**Tabela 1 –** Título da tabela (TNR 12 centralizado)

Fonte: xxxxx / (Autor, data, p.) (TNR 10 centralizado)

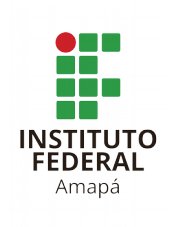

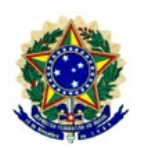

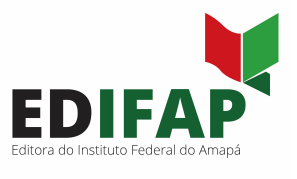

### **Quadro 1** – Título do quadro (TNR 12 centralizado)

| <b>XXXXX</b>  | <b>Xxxx</b>      | <b>Xxxx</b>    |
|---------------|------------------|----------------|
| <b>XXXXXX</b> | XXXX XXXX XXX XX | Xxx x          |
|               | Xxx x xxx        | Xxx            |
|               | X xxxx           | XX XXXX XXX XX |
|               | $X_{X}$          | Xxx            |
|               |                  |                |
| XXXX XXX      | XXXX XXXX XXX XX | Xxx x          |
|               | Xxx x xxx        | Xxx            |
|               | X xxxx           | XX XXXX XXX XX |
|               | $X_{X}$          | Xxx            |
|               |                  |                |
|               |                  |                |
|               |                  |                |

Fonte: xxxxx / (Autor, data, p.) (TNR 10 centralizado)

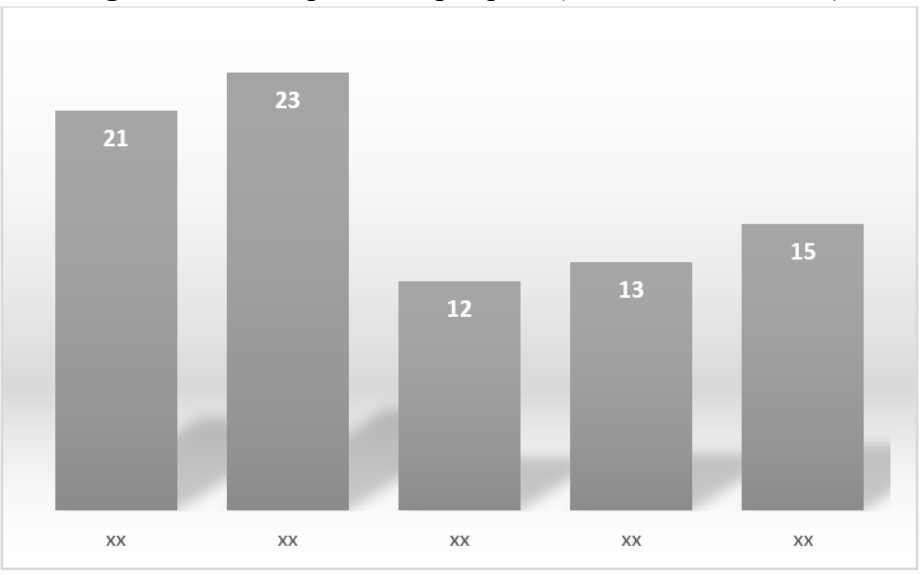

### **Figura 1** – Participantes da pesquisa (TNR 12 centralizado)

Fonte: xxxxx / (Autor, data, p.) (TNR 10 centralizado)

**Editora do Instituto Federal do Amapá – Edifap** Rodovia BR-210, Km 03, s/n – Brasil Novo, Macapá, AP. CEP: 68909-398 E-mail: editora@ifap.edu.br| Website: Em breve

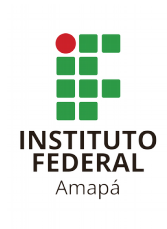

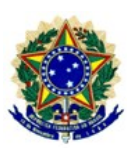

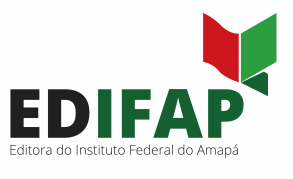

# **REFERÊNCIAS**

Deve vir em ordem alfabética, ser digitadas em espaçamento simples, alinhadas somente na margem à esquerda do texto e separadas uma da outra com uma linha em branco.

# **Exemplos de como referenciar:**

### **Livros**

PAIVA, Vera Lucia Menezes de Oliveira. **Manual de pesquisa em estudos linguísticos**. São Paulo: Parábola, 2019.

# **Livro traduzido**

MAINGUENEAU, Dominique. **Novas tendências em análise do discurso**. Tradução de Freda Indursky. 3. ed. São Paulo: Cortez, 1997.

# **Capítulo de Livro**

DUBOC, Ana Paula Martinez. Ensino e avaliação de línguas estrangeiras: tendências em curso. *In*: MULIK, Katia Bruginski; RETORTA, Miriam Sester (Org.) **Avaliação no ensino-aprendizagem de línguas estrangeiras: diálogos, pesquisas e reflexões**. São Paulo: Pontes Editores, 2014. p. 21- 47.

# **Teses, dissertações e monografias em meio eletrônico**

BAUTISTA MARTINEZ, Margarita Maria. **O uso das TICs nas organizações indígenas do Brasil e da Colômbia**: estudos de caso da COIAB e da ONIC. 2014. Dissertação (Mestrado em Integração da América Latina) - Integração da América Latina, Universidade de São Paulo, São Paulo, 2014. doi:10.11606/D.84.2016.tde-14102015-110300. Acesso em: 30 set. 2020.

BERTOLDO, Raquel Roberta. **Concepções de Ciência e Tecnologia de estudantes ingressantes da Universidade de São Paulo**. 2019. Tese (Doutorado em Ensino de Química) - Ensino de Ciências (Física, Química e Biologia), Universidade de São Paulo, São Paulo, 2019. doi:10.11606/T.81.2019.tde-16062020-171356. Acesso em: 30 set. 2020.

# **Periódico completo**

REVISTA BRASILEIRA DE LINGUÍSTICA APLICADA. Belo Horizonte: Faculdade de Letras da Universidade Federal de Minas Gerais, 2001, Trimestral. ISSN 1984-6398.

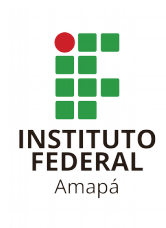

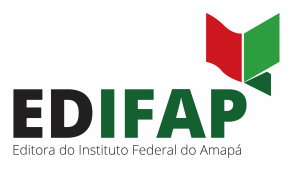

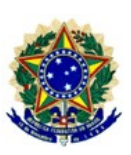

### **Periódico em parte (número, fascículo, volume, suplemento, etc.)**

REVISTA DA ANPOLL. Campinas: Associação Nacional de Pós-graduação e Pesquisa em Letras e Linguística, v. 1, n. 50, 2019.

### **Artigo e/ou matéria em periódico eletrônico**

FISCHER, Adriana. Letramento acadêmico: uma perspectiva portuguesa. **Acta Scientiarum. Language and Culture**, v. 30, n. 2, p. 177-187, 15 dez. 2008. Acesso em: 25 set. 2020.

### **Trabalhos com mais de três autores**

PACHECO, Júlio Batista Cota *et al.* O Scan Duplex para diagnósticos de hipertensão renovascular. **Revista Brasileira de Ecocardiograma.**, São Paulo, ano 20, n. 1, p. 43-47, jan./mar. 2007. Disponível em: [http://departamentos.cardiol.br/dic/publicacoes/revistadic/revista/2007/Revista01/07-](http://departamentos.cardiol.br/dic/publicacoes/revistadic/revista/2007/Revista01/07-Julio_Pacheco.pdf) Julio Pacheco.pdf. Acesso em: 30 set. 2020.

### **Trabalho em anais**

SILVA, Paulo Lourenço da. O ambiente de criação: aspectos fisiológicos. *In*: Simpósio Mineiro de Produção Avícola, 1996, Belo Horizonte. **Anais...** Belo Horizonte: Escola de

Veterinária da UFMG, 1996. p.37-53.

# **Artigo e/ou matéria de jornal com autor**

GARCIA, Diego. Desemprego no Brasil bate recorde e atinge 13,1 milhões de pessoas. **Folha de S. Paulo**, São Paulo, 30 set. 2020. Disponível em:

[https://www1.folha.uol.com.br/mercado/2020/09/desemprego-no-brasil-bate-recorde-e-atinge-131](https://www1.folha.uol.com.br/mercado/2020/09/desemprego-no-brasil-bate-recorde-e-atinge-131-milhoes-de-pessoas.shtml) [milhoes-de-pessoas.shtml.](https://www1.folha.uol.com.br/mercado/2020/09/desemprego-no-brasil-bate-recorde-e-atinge-131-milhoes-de-pessoas.shtml) Acesso em 30 de set. 2020.

### **Artigo e/ou matéria de jornal sem autor**

ALGAS surpreendem os banhistas. **Diário do Nordeste Online**, Fortaleza, 9 abr. 2007. Disponível em: [http://www.diariodonordeste.globo.com.](http://www.diariodonordeste.globo.com/) Acesso em: 9 abr. 2007.

### **Resenha**

BENATTI, André Rezende. Notas sobre poesia sul-mato-grossense: aleia sangue, de Paulo Henrique Pressotto. **Revista Letras Raras**, [S.l.], v. 9, n. 1, p. Port. 208-213, mar. 2020. ISSN 2317-2347. Disponível em: http://revistas.ufcg.edu.br/ch/index.php/RLR/article/view/1543. Acesso

> **Editora do Instituto Federal do Amapá – Edifap** Rodovia BR-210, Km 03, s/n – Brasil Novo, Macapá, AP. CEP: 68909-398 E-mail: editora@ifap.edu.br| Website: Em breve

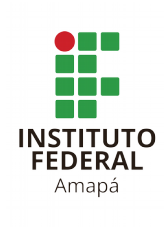

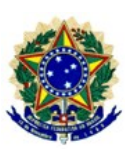

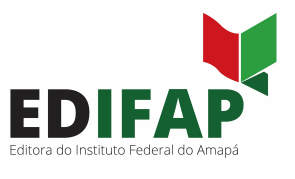

em: 30 set. 2020. Doi: http://dx.doi.org/10.35572/rlr.v1i9.1543.

### **Dicionário impresso**

CUNHA, Antônio Geraldo da. **Vocabulário Ortográfico da Língua Portuguesa**. 2ª ed. rev. e ampl. de acordo com a nova ortografia. Rio de Janeiro: Lexikon, 2009.

### **Dicionário on-line**

RISCO. *In*: DICIO, Dicionário Online de Português. Porto: 7Graus, 2020. Disponível em: [<https://www.dicio.com.br/risco/>](https://www.dicio.com.br/risco/). Acesso em: 29/09/2020.